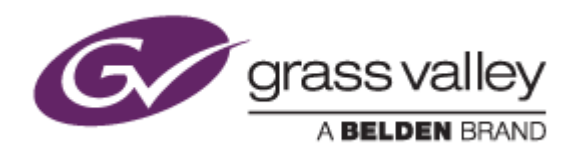

# EDIUS® 9 EDIT ANYTHING. FAST.

リリースノート

Software Version 9.51.5619 (2019年12月版)

www.grassvalley.com

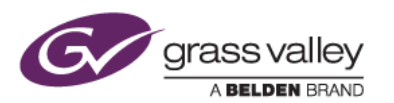

### **Windows 7** でご利用になる場合の重要なお知らせ

EDIUS 9 ではビデオ編集用ハードウェアドライバーの動作のために SHA-2 ハッシュアルゴリズムの証明書を使用し ています。

対象ビデオ編集ハードウェア

- HDSPARK
- **STORM MOBILE**
- 当社製ビデオ編集ハードウェアを搭載するターンキーワークステーション (HDWS/REXCEED シリーズ) \*ご利用になる OS が Windows 8.1/10 の場合や、サードパーティー製ハードウェアを使用する場合は該当しません。

Windows 7 で SHA-2 ハッシュアルゴリズムを使用するためには、EDIUS のインストールを実行する前に、以下のい ずれかの方法で Windows を更新してください(以前のアップデートにて更新済みの場合はこの作業は不要です)。

#### **Windows Update** による更新 **(**推奨**)**

Windows Update を実行して適用可能なすべての更新を適用してください。Windows Update の完了後、 Windows を再起動して、EDIUS のインストールを行ってください。

#### セキュリティ更新プログラムの適用

EDIUS をインストールしている PC がオフライン環境の場合は、マイクロソフト社のダウンロードセンターよりセキ ュリティ更新プログラムをダウンロード、インストールしてください。これらの更新プログラムは以下の番号順にイン ストールしてください。

- 1. [Windows 7 for x64-Based Systems](https://www.microsoft.com/ja-jp/download/details.aspx?id=46009) 用セキュリティ更新プログラム (KB3035131)
- 2. [Windows 7 for x64-Based Systems](https://www.microsoft.com/ja-jp/download/details.aspx?id=46148) 用セキュリティ更新プログラム (KB3033929)

## **Mync** の記載事項について

本書に記す Mync の機能追加、更新履歴は、すべて EDIUS 9 に添付される Mync Standard を対象としています。ス タンドアロン版の Mync Basic/Standard をご利用の場合は、Mync リリースノートをご覧ください。

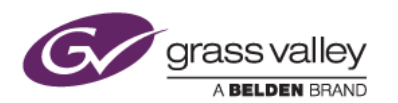

### 更新履歴

本バージョンにて以下の不具合を修正・改善しました。

#### **EDIUS**

- eID ダイアログからパスワードリセットページへ移動する方法がない。(SFDC00721678)
- プロジェクト設定によっては QuickTitker の背景がおかしくなる。(SFDC00713572)
- 収録中の T2 クリップの最後のマーカーを認識しない。(SFDC00713306)
- EDIUS 9.50 が特定の環境で XDCAM のプロキシを認識しない。(SFDC00716697)
- EDIUS 9.40 で作成した AAF ファイルを Avid Media Compose にロードするとメディアがオフラインにな る。(SFDC00718447)
- BlackMagic RAW クリップをタイムラインにロードしエクスポートするとメモリ使用量が増える。 (SFDC00719230)
- フィルターの設定ダイアログ表示中にオートセーブが実行されるとフィルターへの設定変更が失われる。 (SFDC00721432)
- XRE モニタ上に Export File Path が表示されない。(SFDC00718066)
- クリップのオーディオが Mpeg1 Audio Layer2 だとオーディオが読み込まれない。
- フレームの幅が非標準のクリップをプレーヤーにロードするとベクトルスコープがクラッシュする。

#### **Mync**

ストーリーボードのエクスポート設定にて特定システムのみで使用可能なコーデックが表示される。

### 制限事項

#### **EDIUS / Mync**

#### **QuickTime for Windows** のアンインストールによる対応フォーマットの制限

QuickTime for Windows をアンインストールした場合は、下記フォーマットのファイルが取り扱えなくなります。

静止画: Flash Pix, Mac Pict, QuickTime Image

動画 (MOV): M4V および他のコーデックの MOV ファイル

動画 (MOV): 3GP, 3G2 (エクスポート)

音声: MOV (Linear PCM, AAC を除く), QuickTime Audio

これらのファイルを取り扱う必要がある場合は、[EDIUSWORLD.COM FAQ](http://www.ediusworld.com/jp/support/faq/cat120/cat2_769.html) ページをご覧の上、QuickTime Essentials をインストールしてください。